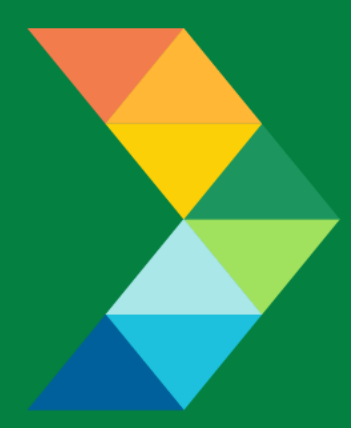

# **ENERGY SAVINGS FOR BUSINESS**

Investing to keep businesses competitive

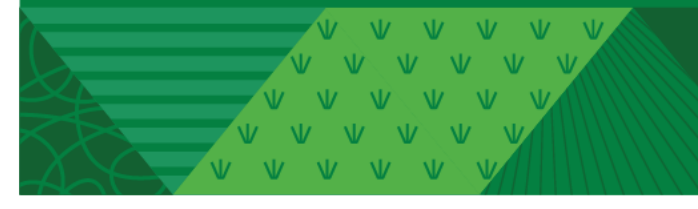

**ESB Small Producers Energy Efficiency Deployment (SPEED) AFR Controller Checklist**

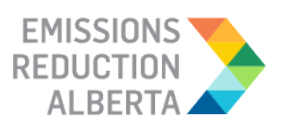

March 7, 2022 **Version 1.0**

## **Table of Contents**

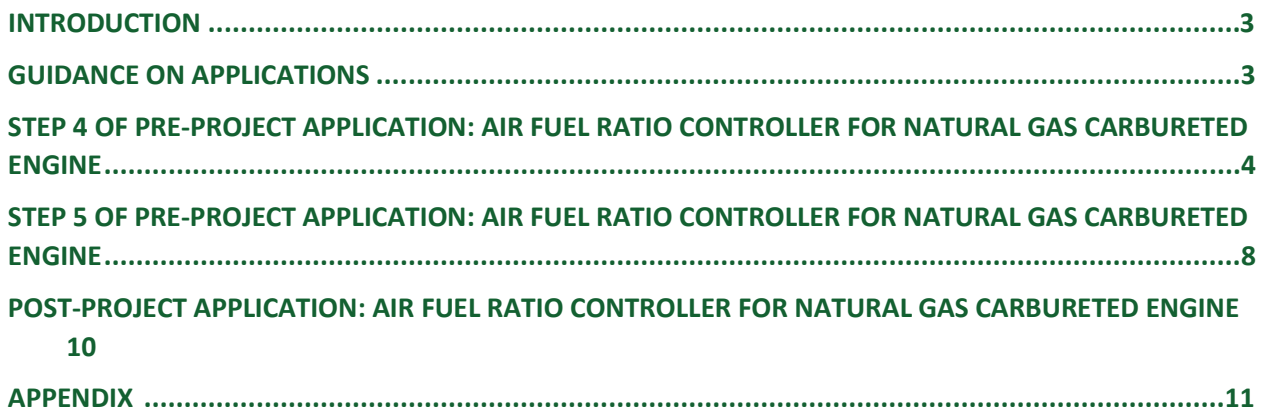

V V V V V V V  $V$   $V$   $V$ 

#### <span id="page-2-0"></span>**INTRODUCTION**

This document is intended as a guide to support the submission of accurate and complete AFR Controller project applications. All applicants with AFR Controller projects should ensure the application meets the SPEED Eligibility Requirements set out in the Participant Terms and Conditions, Contractor Code of Conduct and Eligible Measures List. The applicant must submit the requested documentation and answer the questions contained within this document.

This checklist includes guidance for what needs to be entered in each input field at Step 4 and Step 5 of the Application process. Step 5 specifically describes which documents need to be uploaded and their purpose.

#### <span id="page-2-1"></span>**GUIDANCE ON APPLICATIONS**

The following sections provide guidance on AFR Controller applications, ensuring that they are complete, accurate and comprehensive.

The applicant and/or contractor will also need to provide the following information in Step 4 and Step 5 of the application submission, as further described in the tables below.

## <span id="page-3-0"></span>**STEP 4 OF PRE-PROJECT APPLICATION: AIR FUEL RATIO CONTROLLER FOR NATURAL GAS CARBURETED ENGINE**

- Air fuel ratio controller (lean burn).
	- o Utilizes passive pre-chamber spark plugs or a special piston and head to achieve a Lambda greater than 1.4 after the controller installation.
- Air fuel ratio controller (rich burn).
	- o Lambda should be operated at 1.0 or lower after installation of controller. A catalyst will need to be installed as well to achieve a target reduction lower than 2026 guidelines.
- Air-fuel ratio controller (rich burn to lean burn conversion).
	- o Lambda should be operated greater than 1.4 after conversion.

*Please note the other eligibility criteria in the SPEED Eligible Measure List.*

*Application Tip: Please ensure the documentation provided in Step 5 supports the information in the application fields below. Please note that at the pre-project stage, on-site measurements are not required. Instead, simulation data or estimates based on other sources (historical data, published studies, specification sheets, etc.) can be used. If the incentive application is approved, on-site measurements will be needed at the post-project application.*

The estimated values for the hours of operation and the load of the engine should be based on a typical year of production. This assumption should be used consistently between the pre-project and postproject scenarios.

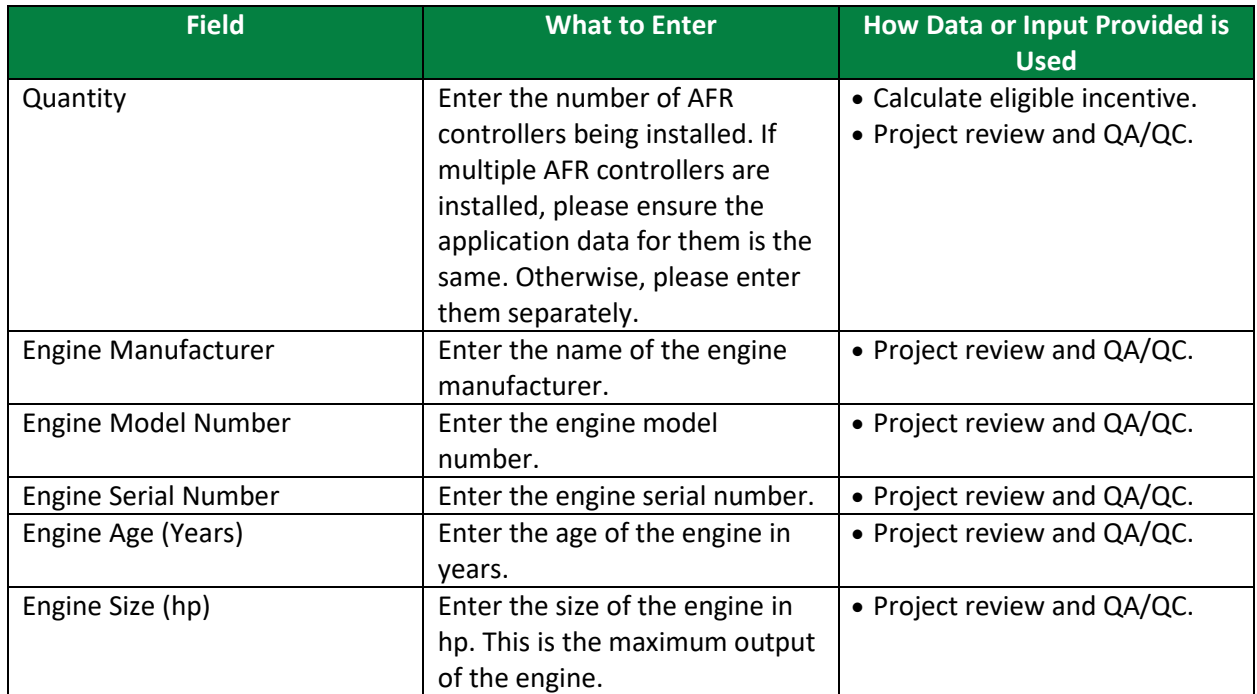

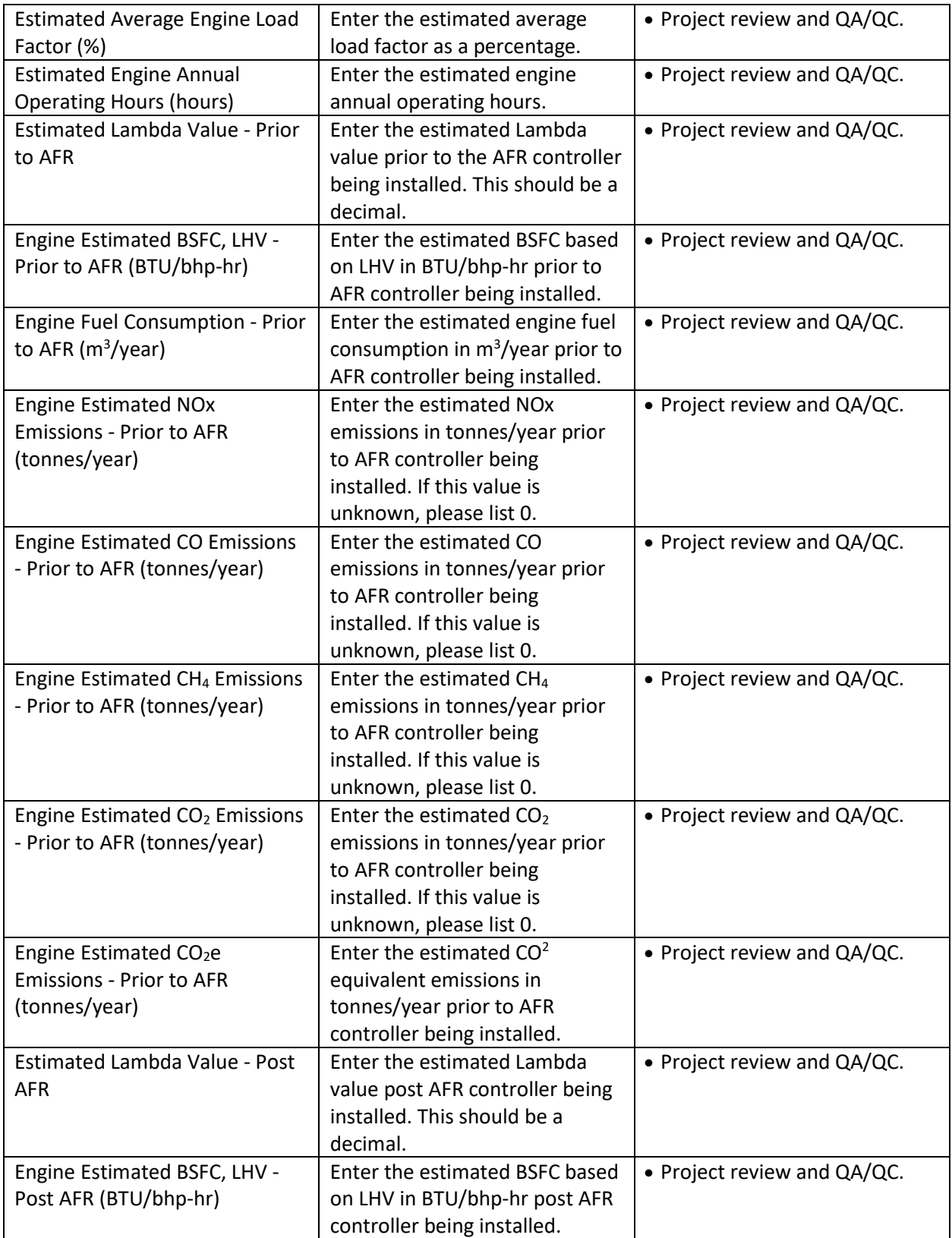

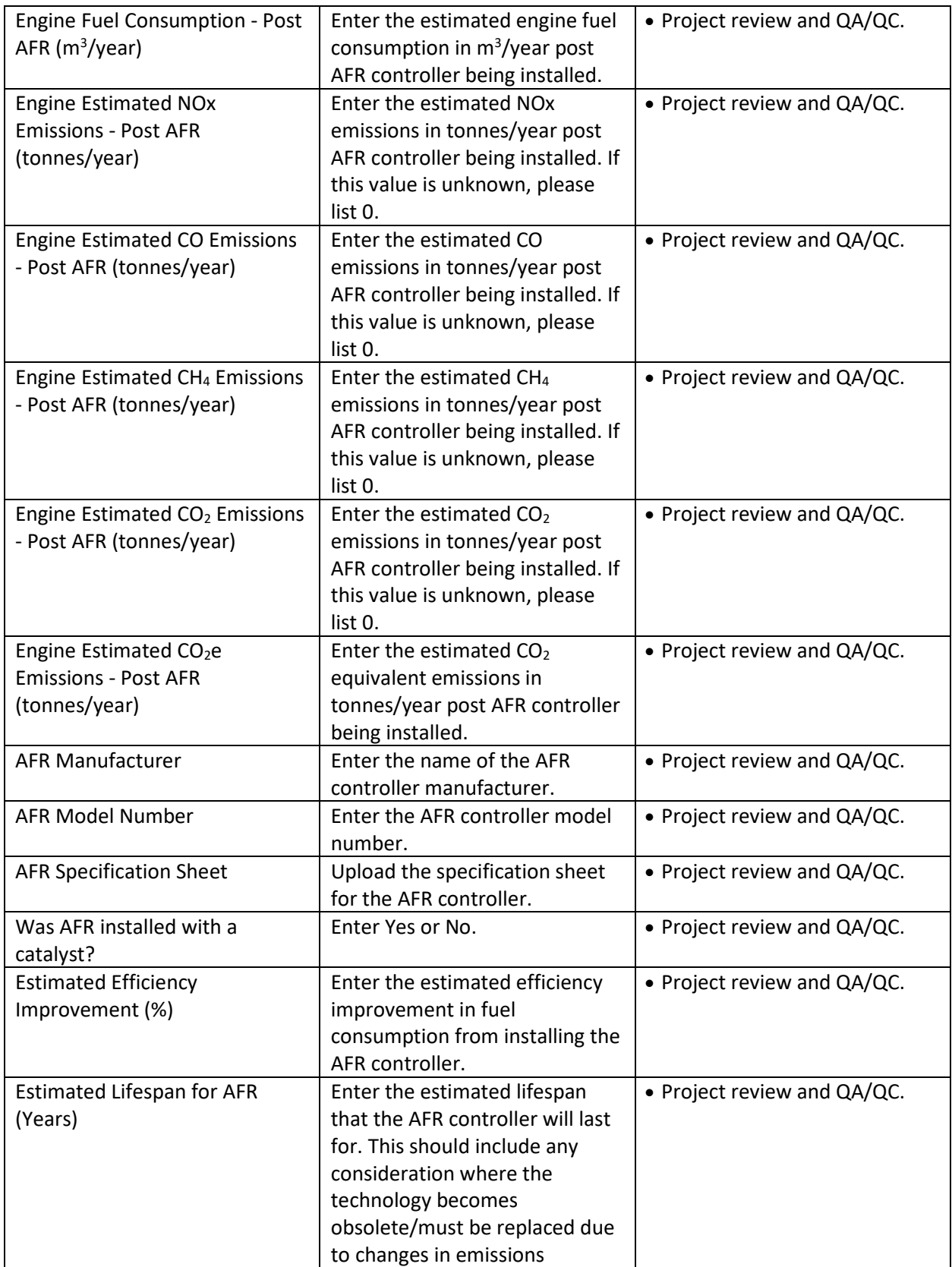

A A A A A A A A A  $V = MZ = MZ = NZ$ 

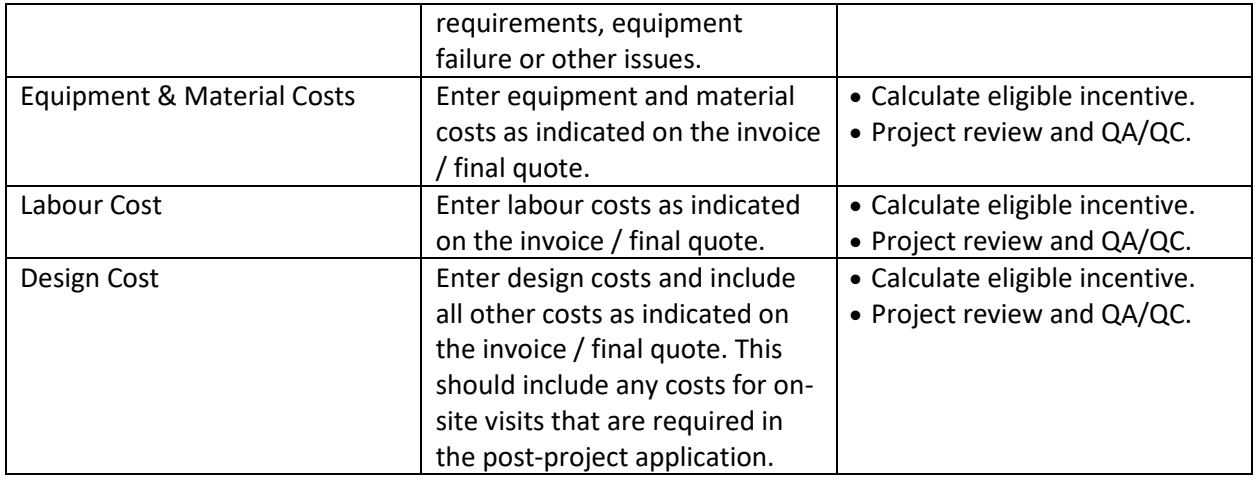

## <span id="page-7-0"></span>**STEP 5 OF PRE-PROJECT APPLICATION: AIR FUEL RATIO CONTROLLER FOR NATURAL GAS CARBURETED ENGINE**

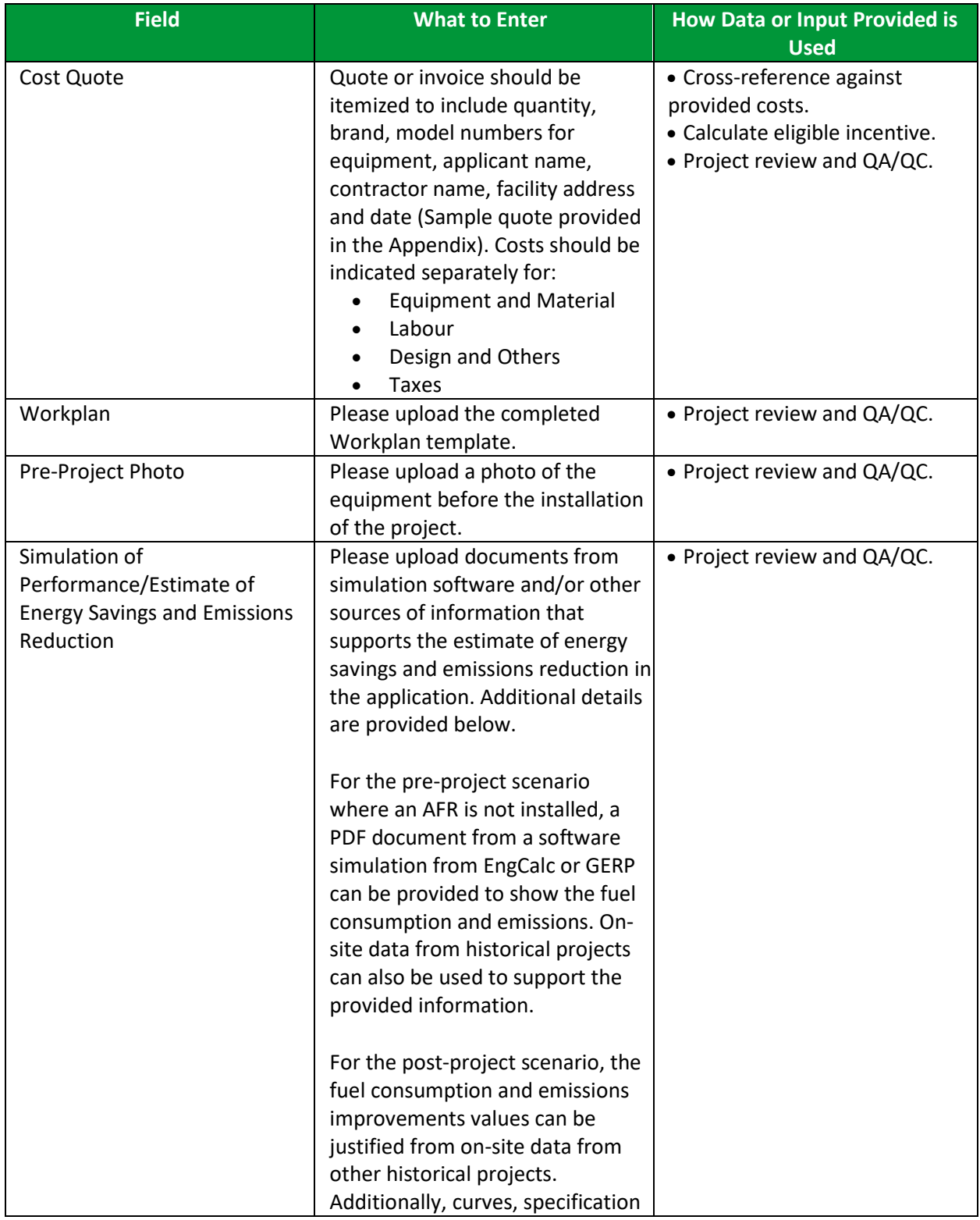

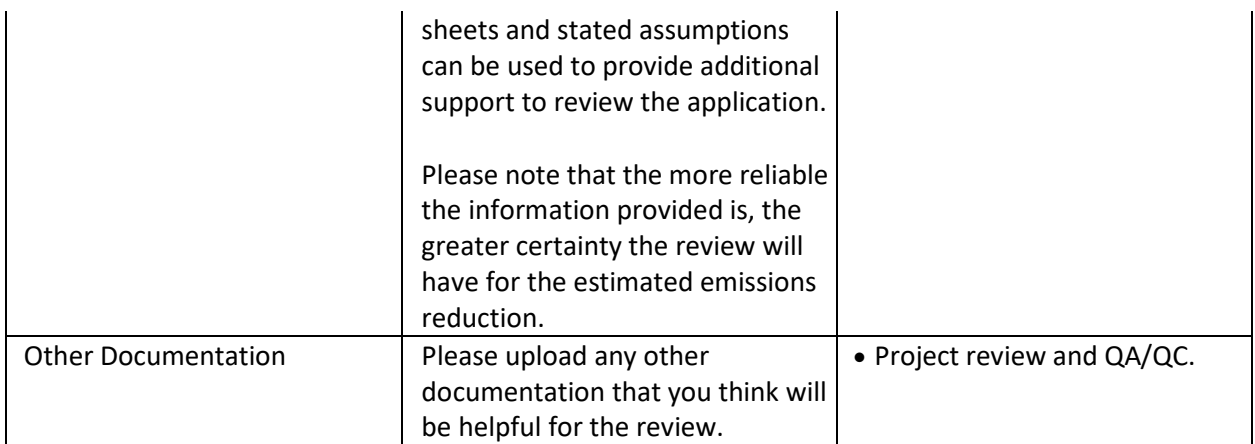

 $V = \frac{1}{2}V - \frac{1}{2}V - \frac{1}{2}V$ 

## <span id="page-9-0"></span>**POST-PROJECT APPLICATION: AIR FUEL RATIO CONTROLLER FOR NATURAL GAS CARBURETED ENGINE**

Note that for the post-project application, you will be required to confirm that no changes were made from the pre-project application, unless an Application Change Approval Notice was issued by ERA. You will need to confirm Actual Costs for the project.

In terms of additional documents required, you will need to provide evidence of the following:

- Invoice for Project Costs
- Proof of Payment for Project Costs
- Post-Project Photo
- On-Site Measurement Data
- Conditions stated in the Notice of Pre-Approval

Please upload any other documentation that you think will be helpful for the review. There may be additional documentation that we request during the review process. Please note that if the on-site measurement data changes the estimated performance of the project for energy savings and emissions reduction substantially, the incentive reservation may be updated to reflect the on-site measurement data.

Participants may be subject to a QA/QC check and may be asked for additional documentation or to facilitate a site visit.

### <span id="page-10-0"></span>**APPENDIX**

#### SAMPLE INVOICE/FINAL QUOTE

Quotes should be itemized to include quantity, brand, model numbers for equipment, applicant name, contractor name, facility address and date. Costs should be indicated separately for: 

- Equipment and Material
- Labour
- Design and Others
- Taxes

A sample quote is provided below:

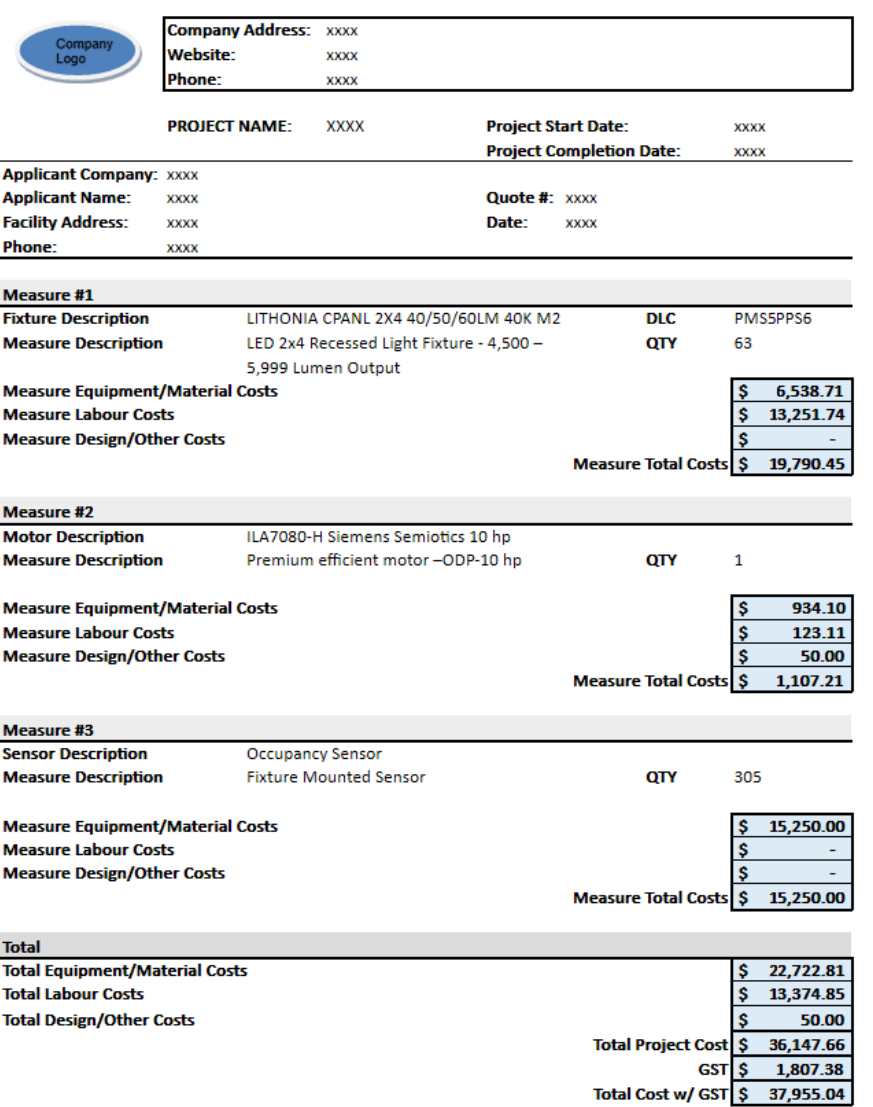